# Programming in Graphical Environment

Windows API Lecture 4

Paweł Aszklar pawel.aszklar@pw.edu.pl

Faculty of Mathematics and Information Science Warsaw Univeristy of Technology

Warsaw 2024

GDI Introduction | Overview

## **G**raphics **D**evice **I**nterface

- Abstract interface for producing graphics and text on: displays, bitmaps, printers, …
- Core system component, integrates well with message-driven GUI paradigm
- **•** Stateful
	- Prefers modifying state before drawing over drawing function parameters
	- Simpler function calls, but harder to reason about
- Limited resource pools, difficult management make accidental leaks easier and more severe

### Limitations:

- Hardware acceleration only for bit-block transfers
	- Far below Direct2D/DirectWrite capabilities
	- Still superior to GDI+ (which is entirely in software)
- Anti-aliasing only for text, bitmap stretching
- Transparency: Alpha blending available only for selected operations

### Device Context

- Core of GDI abstraction
- HDC handle to opaque device context object
- Stores state, links drawing to particular surface
- Provides way to query capabilities of a device
- Device context types:
	- Display, printer tied to a given device
	- Memory allow drawing on bitmaps
	- Information context context of a display, printer, which can retrieve device properties and capabilities, but cannot draw.

### Device Context State

Context stores various states, drawing modes and bound (*selected*) objects used for all relevant drawing operations:

- Selected objects (one of each type)
	- Pen, Brush, Font
	- optional: Palette, Clip Region, Path
	- for memory context: Bitmap
- Modes:
	- graphics mode, layout, text alignment
	- drawing modes: polygon filling, arc direction
	- mixing modes: foreground, background, stretch
- Positioning:
	- Current position where certain drawing operations start
	- Transformations map logical points to screen (world*→*page*→*device*→*screen)
- Other properties:
	- colors used for: background, text, DC Pen, DC Brush
	- brush origin, pen miter limit, arc direction, text spacing, LTR/RTL layout, halftone stretching color adjustment … Paweł Aszklar (MiNI PW) **Processie Aszklar (MiNI PW)** PiGE Warsaw 2024 4/93

### Obtaining Display Device Context

- Device context can be obtained for any window, primary display or entire virtual screen.
- Usually reused contexts from a common pool with state reset upon retrieval.
- Private context obtained only if window's class styles includes:
	- CS\_OWNDC each window has its own private context, or
	- CS\_CLASSDC all windows of a class share a private context (should be avoided!)
- Context's *visible region*, drawings outside are invisible, e.g.:
	- Window's client area
	- Entire window including frame
	- WS\_CLIPCHILDREN for parent, excludes areas covered by children
	- WS\_CLIPSIBLINGS for child, excludes areas covered by siblings
- Child window can request to use parent's context

### Obtaining Display Context

- window's client area: HDC GetDC(HWND hWnd) (pass nullptr for entire screen)
- window area (incl. frame): HDC GetWindowDC(HWND hWnd) (pass nullptr for primary display)
- window's (client) area: HDC GetDCEx(HWND hWnd, HRGN clip, DWORD flags) (pass nullptr for entire screen), depending on flags:
	- DCX\_INTERSECTRGN, DCX\_EXCLUDERGN *visible region* intersected with/excludes clip
	- DCX\_CLIPCHILDREN, DCX\_CLIPSIBLINGS as if WS\_CLIPCHILDREN, WS\_CLIPSIBLINGS styles were used
	- DCX\_PARENTCLIP uses parent's visible region (similar to CS\_PARENTDC)
	- DCX\_CACHE common context (overrides CS\_OWNDC, CS\_CLASSDC)
	- DCX\_WINDOW entire window's visible area instead of just client

#### Releasing context:

- Contexts acquired by above function released by ReleaseDC
- Common contexts need to be freed as soon as possible
- Private context don't need to be released immediately (unless shared by whole class), but it's recommended for consistency (they can always be retrieved again unchanged)

### Creating Device Context

Display (any display, entire screen), printer context:

- CreateDCW drawing context
- CreateICW information context (no drawing)

#### Memory context:

- HDC CreateCompatibleDC(HDC hdc)
	- Context created with default attribute
	- Compatible with hdc's device, but with default attributes
	- Bound to monochrome 1 *×* 1 bitmap (needs to be rebound)

#### Destroying contexts

- Functions above create context owned by calling thread
- Must be destroyed by calling DestroyDC when no longer needed
- Bitmap bound to memory context isn't released with it!

(Although the default bitmap memory context is created with doesn't need releasing)

### Where to Draw

- Parts of a window need to be redrawn, e.g. when windows move/resize/change z-order.
- Any such areas are automatically marked for update
- Manually mark parts of client area with (changes are cumulative): BOOL InvalidateRect(HWND hWnd, const RECT \*rc, BOOL erase) BOOL InvalidateRgn (HWND hWnd, HRGN rgn, BOOL erase) • Pass nullptr as rc/rgn to mark the whole client area
	- erase controls if background should be erased
- Manually unmark parts of client area: BOOL ValidateRect(HWND hWnd, const RECT \*rc) BOOL ValidateRgn (HWND hWnd, HRGN rgn) Passing nullptr as rc/rgn validates the whole client area
- Check current update region or its bounding box: BOOL GetUpdateRect(HWND hWnd, LPRECT rc, BOOL erase) Pass nullptr as rc to just check if it's not empty int GetUpdateRgn(HWND hWnd, HRGN rgn, BOOL erase) Paweł Aszklar (MiNI PW) **Paweł Aszklar (MiNI PW)** PiGE Warsaw 2024 8/93

### When to Draw

- You can draw anytime and anywhere w/ GetDC, GetWindowDC, GetDCEx, however,
- Drawing should generally be done in response to messages:
	- WM\_PAINT generated by message queue if update region not empty (low priority)
	- WM\_NCPAINT sent if any part of window frame needs to be redrawn
	- WM\_ERASEBKGND sent if any part of client area background needs to be erased
- Beware of fragmentation of painting logic!
- If you need to paint something immediately, invalidate an area (see previous slide), then send WM\_PAINT message with:

BOOL UpdateWindow(HWND hwnd)

Related messages that might affect painting: any window positioning message, WM\_SYSCOLORCHANGE, WM\_DISPLAYCHANGE, WM\_DPICHANGED, WM\_DWMCOLORIZATIONCOLORCHANGED

### When and Where to Draw

BOOL RedrawWindow(HWND hWnd, const RECT \*rc, HRGN rgn, UINT flags)

- Offers functionality of all Invalidate-, Validate-, Update- functions and more
- rc or rgn (if used) specify the part of a window affected, only one can be non-nullptr
- if both are nullptr, entire window is affected
- **o** flags control the behavior:
	- RDW\_INVALIDATE invalidate affected client area
	- RDW\_ERASE also mark the area for erasure (must be used w/ RDW\_INVALIDATE)
	- RDW\_FRAME also invalidate affected non-client area (must be used w/ RDW\_INVALIDATE)
	- RDW VALIDATE validate affected client area
	- RDW\_NOFRAME also suppress pending WM\_NCPAINT messages (must be used w/ RDW\_VALIDATE)
	- RDW\_NOERASE suppress pending WM\_ERASEBKGND messages
	- RDW\_ERASENOW immediately sends pending WM\_NCPAINT, WM\_ERASEBKGND
	- RDW\_UPDATENOW immediately sends pending WM\_PAINT
	- RDW\_ALLCHILDREN, RDW\_NOCHILDREN control if child windows are included in the operation
	- RDW\_INTERNALPAINT, RDW\_NOINTERNALPAINT control the internal flag, that causes WM\_PAINT to be pending even if invalid area is empty.

## WM\_PAINT

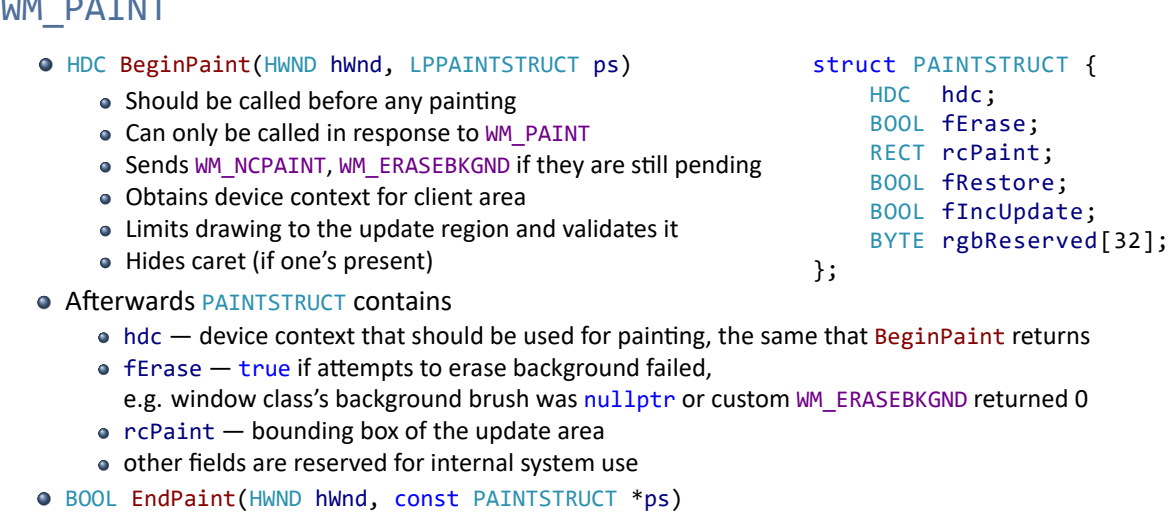

- Must be called after drawing before the end of WM\_PAINT handler
- Releases the device context, restores caret (if it was hidden)

Paweł Aszklar (MiNI PW) **PiGE Warsaw 2024 11/93** 

## WM\_ERASEBKGND

- Received when window's background needs repainting
- wParam is the device context, you should not release it here
- Return 1 or 0 to indicate if background was erased (fErase of PAINTSTRUCT)
- O DefWindowProcW will erase with class background brush if it's not nullptr
	- Reminder: background brush hbrBackground is set when registering a class
	- Use GetClassLongPtrW, SetClassLongPtrW w/ GCLP\_HBRBACKGROUND to retrieve or change it
	- Instead of HBRUSH handle, can be a color constant incremented by 1, e.g.: reinterpret\_cast<HBRUSH>(COLOR\_WINDOW + 1)
- If custom erasing needed, it's often more convenient to just return 0 and erase background in WM\_PAINT handler.

- Received when window frame needs repainting
- wParam is update region (HRGN handle, always rectangular)
- To obtain device context and limit drawing to the update region, call: GetDCEx(hwnd, reinterpret\_cast<HRGN>(wParam), DCX\_WINDOW | DCX\_INTERSECTRGN)

- Pass to DefWindowProcW if you want the regular frame to be drawn first
- Nowadays frame usually hidden for top‐level windows, covered by a frame created by Desktop Window Manager

### Flicker‐Free Drawing

- All drawing operations are immediately reflected on the window
- If whole window is erased and repainted often, the area might flicker
- To avoid it, block background erasure (set class background brush to nullptr, intercept WM\_ERASEBKGND and return 0)
- When painting use so called *double‐buffering*

```
(hdc ‐ original device context; x, y, width, height ‐ update area bounding box)
```

```
//Create in‐memory buffer and an associated memory device context
HDC memDC = CreateCompatibleDC(hdc);
HBITMAP memBmp = CreateCompatibleBitmap(hdc, width, height);
HBITMAP oldBmp = reinterpret_cast<HBITMAP>(SelectObject(memDC, memBmp));
//Fill background and draw on memDC, offset positions if (x,y) not (0,0)...
//Clean‐up
BitBlt(hdc, x, y, width, height, memDC, 0, 0, SRCCOPY);
DeleteObject(SelectObject(memDC, oldBmp));
DestroyDC(memDC);
  Paweł Aszklar (MiNI PW) Piger Warsaw 2024 14/93 Piger Warsaw 2024 14/93
```
#### GDI Introduction Basic Types

## Basic Types

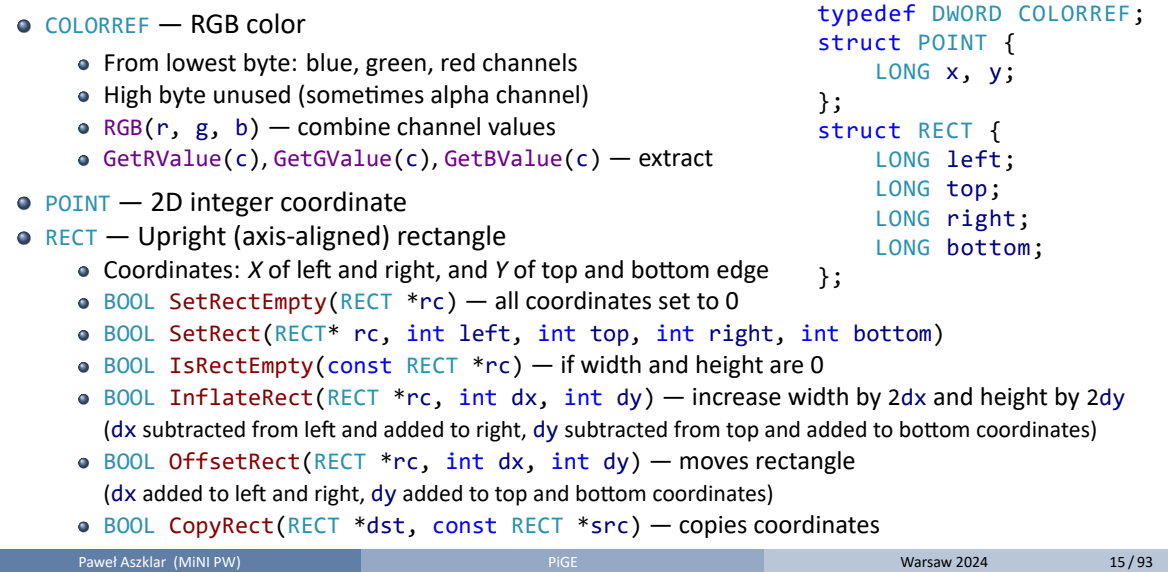

#### GDI Introduction Basic Types

### Basic Types

- RECT Upright (axis-aligned) rectangle
	- BOOL EqualRect(const RECT \*rc1, const RECT rc2) checks if coordinates are equal
	- BOOL PtInRect(const RECT \*rc, POINT pt) checks if pt is inside rc (left, top egde or interior only, rc height and width must not be negative)
	- Bounding box of set intersection of rectangle areas: BOOL IntersectRect(RECT \*dst, const RECT \*src1, const RECT \*src2)
	- Bounding box of set union of rectangle areas: BOOL UnionRect(RECT \*dst, const RECT src1, const RECT \*src2) Bounding box of set difference of rectangle areas:
	- BOOL SubtractRect(RECT \*dst, const RECT src1, const RECT \*src2)

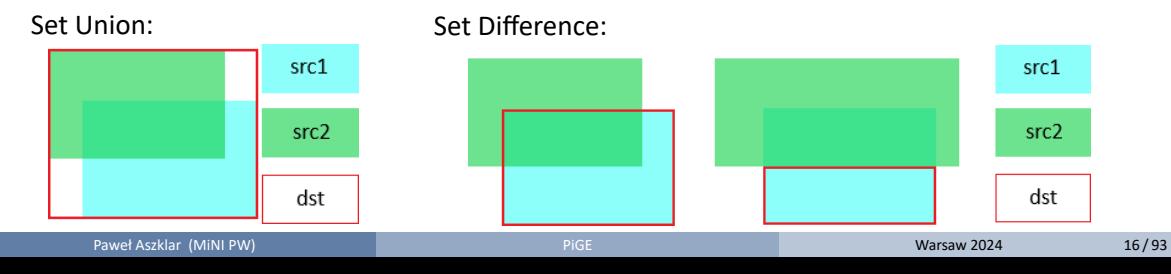

### Lines and Curves

- Straight or curved line segments
- Outlined using selected pen (stock black pen by default)
- Shapes are not filled
- One set of functions uses context's current position
	- All ‐To functions, PolyDraw, AngleArc
	- Drawing starts at current position
	- Current position changed to shape's last point
	- Get current position: BOOL GetCurrentPositionEx(HDC hdc, LPPOINT ppt)
	- Set current position: BOOL MoveToEx(HDC hdc, int x, int y, LPPOINT ppt) ppt receives previous value, pass nullptr to ignore
- Other functions ignore current position entirely

### Lines To

BOOL LineTo(HDC hdc, int x, int y) Line segment from current position to specified point.

```
MoveToEx(hdc, 50, 50, nullptr);
LineTo(hdc, 150, 100);
LineTo(hdc, 100, 0);
```
BOOL PolylineTo(HDC hdc, const POINT \*apt, DWORD cpt) Polyline from current position through cpt points from array apt.

```
POINT pts[2] = { {150, 100}, {100, 0} };
MoveToEx(hdc, 50, 50, nullptr);
PolylineTo(hdc, pts, 2);
```
### Curves To

BOOL PolyBezierTo(HDC hdc, const POINT \*apt, int cpt)

- Draws *n* Bézier segments
- cpt must be 3*n*, where *n* ‐ number of Bézier curve segments
- Current position and first 3 points control first segment
- Last point of the previous segment and next 3 points control each subsequent one

```
auto oldp = SelectObject(hdc,
   CreatePen(PS_DASHDOT, 1, RGB(255, 100, 100)));
POINT pts[3] = { {50, 0}, {100, 100}, {150, 0} };
MoveToEx(hdc, 0, 100, nullptr);
PolylineTo(hdc, pts, 3);
DeleteObject(SelectObject(hdc, oldp));
MoveToEx(hdc, 0, 100, nullptr);
PolyBezierTo(hdc, pts, 3);
```
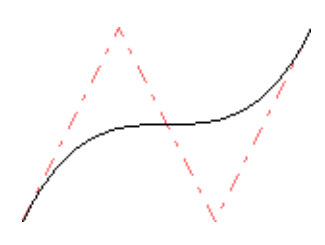

### Lines and Curves To

BOOL PolyDraw(HDC hdc, const POINT \*apt, BYTE \*aj, int cpt)

- Combines multiple MoveToEx, PolylineTo and PolyBezierTo calls
- apt stores point positions, aj their annotations, both with cpt elements
- Each point annotated as PT\_MOVETO, PT\_LINETO, or PT\_BEZIERTO
- PT\_BEZIERTO points must come in sequences of 3
- Combine with PT\_CLOSEFIGURE to also draw a line segment from the point to the start of current shape — even if closed, shape is not filled.
- PT\_MOVETO begins a new shape

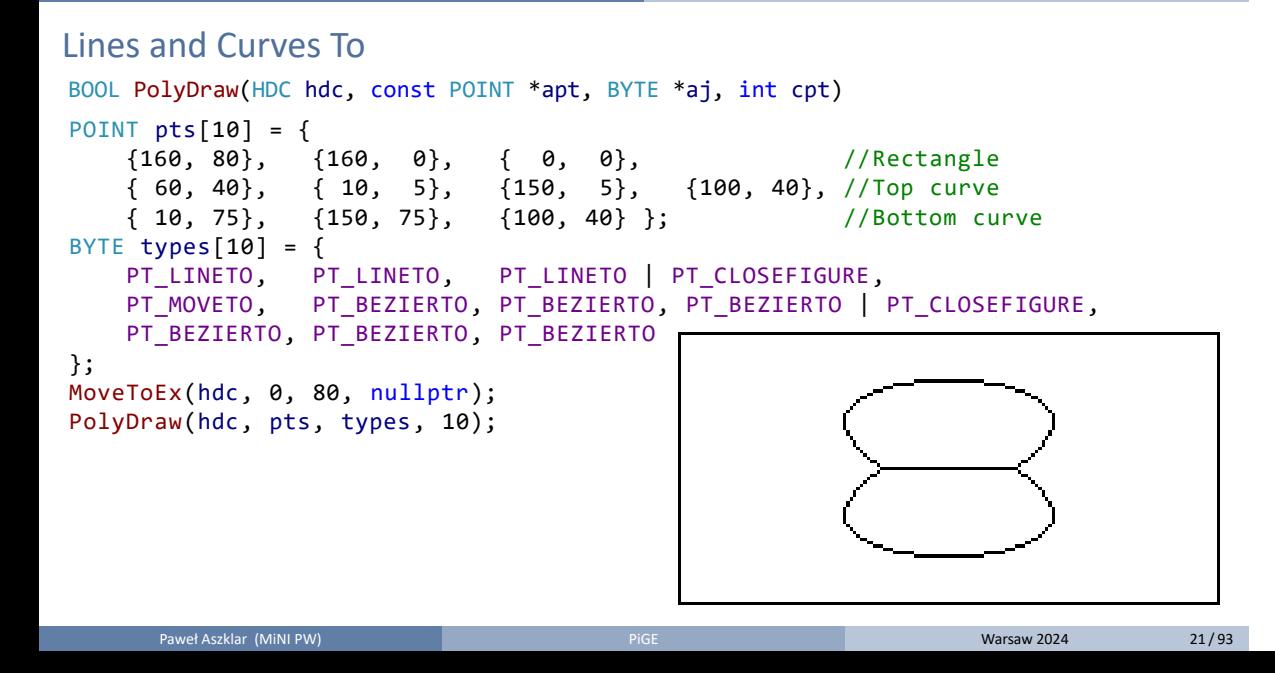

### Elliptic Arcs To

BOOL ArcTo(HDC hdc, int 1, int t, int r, int b, int xr1, int yr1, int xr2, int yr2)

- Draws arc of ellipsis inscribed in  $[1, r] \times [t, b]$  rectangle
- Delimited by two radials (half‐lines from center) through (xr1*,* yr1) and (xr2*,* yr2)
- Direction controlled by context's arc direction:
	- int GetArcDirection(HDC hdc) to get current
	- o int SetArcDirection(HDC hdc, int dir) to change it (returns old direction)
	- can be: AD\_COUNTERCLOCKWISE (default) or AD\_CLOCKWISE
- Additional line drawn from context's current position to the start of the arc.

### Elliptic Arcs To BOOL ArcTo(HDC hdc, int 1, int t, int r, int b, int xr1, int yr1, int xr2, int yr2) //Draw radials of the first arc in red auto old = SelectObject(hdc, CreatePen(PS\_SOLID, 1, RGB(255, 160, 160))); MoveToEx(hdc, 0, 200, nullptr); LineTo(hdc, 150, 100); LineTo(hdc, 100, 50); DeleteObject(SelectObject(hdc, old)); //Draw first arc counter‐clockwise ArcTo(hdc, 0, 0, 300, 200, 100, 50, 0, 200); SetArcDirection(hdc, AD\_CLOCKWISE); MoveToEx(hdc, 300, 100, nullptr); //Draw second arc clockwise ArcTo(hdc, 0, 0, 300, 200, 300, 100, 200, 200);

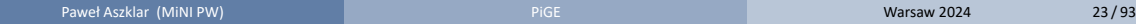

### Circular Arcs To

BOOL AngleArc(HDC hdc, int x, int y, DWORD r, FLOAT a\_start, FLOAT a\_sweep)

- Draws circular arc centred at (x*,* y) with radius r
- a\_start angle in degrees counter‐clockwise from circle's x‐axis
- a\_sweep angle in degrees, determines arc length
- $\bullet$  Ignores context's arc direction  $-$  negative angles for clockwise arcs
- Additional line drawn from context's current position to arc start

```
//Move to center
MoveToEx(hdc, 100, 100, nullptr);
//Line from center and left, CCW arc
AngleArc(hdc, 100, 100, 100, 135, 90);
//Line back to center
LineTo(hdc, 100, 100);
//Line from center and right, CW arc
AngleArc(hdc, 100, 100, 100, 45, ‐90);
//Line back to center
LineTo(hdc, 100, 100);
```
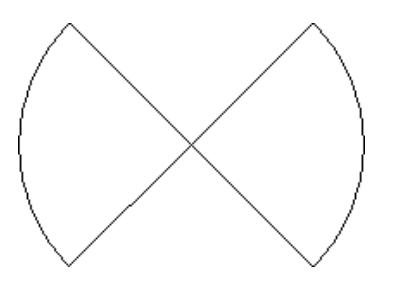

### Lines and Curves From–To

- Context's current position isn't used and doesn't change
- Polyline, PolyBezier same as -To variants, but with additional element at the beginning of arrays for the start point.
- Arc Same as ArcTo but no line drawn to arc's starting point
- No counterparts to LineTo, AngleArc, PolyDraw
- BOOL PolyPolyline(HDC hdc, const POINT \*apt, const DWORD \*asz, DWORD csz) Draws a number of disjointed polylines.
	- $\bullet$  csz number of polylines
	- $asz$  number of points in each polyline (needs csz elements, each  $> 1$ )
	- $\bullet$  apt  $-$  points forming all polylines (size must be the sum of asz values)

```
POINT pt[6] = { {0, 0}, {100, 100}, {200, 0},
               {0, 100}, {100, 0}, {200, 100} };
DWORD pl[2] = { 3, 3 };
PolyPolyline(hdc, pt, pl, 2);
```
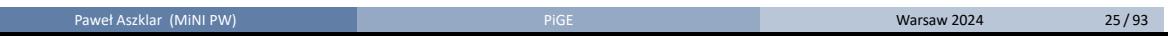

Drawing with GDI Closed Figures

## Closed Figures

- Drawing:
	- polygons,
	- rectangles, rounded rectangles, ellipses
	- elliptic segments and sectors
- Shapes outlined with context's current pen (stock black pen by default, use NULL\_PEN to omit)
- Interior filled with context's current brush (stock white brush by default, use NULL\_BRUSH to omit)

#### Drawing with GDI Closed Figures

Rectangles, Ellipses

- $\bullet$  BOOL Rectangle(HDC hdc, int left, int top, int right, int bottom) Draws a [left*,* right] *×* [top*,* bottom] rectangle
- $\bullet$  BOOL Ellipse(HDC hdc, int left, int top, int right, int bottom) Draws an ellipse inscribed in a [left*,* right] *×* [top*,* bottom] rectangle
- BOOL RoundRect(HDC hdc, int l, int t, int r, int b, int w, int h)
	- Draws a  $[1, r] \times [t, b]$  rectangle with rounded corners
	- Quarters of ellipse with height h and width w used for corners
	- h and w clamped to rectangle's width and height
	- h and w equal to rectangle's width and height results in an ellipse

### Rectangles, Ellipses

BOOL Rectangle(HDC hdc, int left, int top, int right, int bottom) BOOL Ellipse(HDC hdc, int left, int top, int right, int bottom) BOOL RoundRect(HDC hdc, int l, int t, int r, int b, int w, int h) auto oldbr = SelectObject(hdc, CreateSolidBrush(RGB(0, 162, 232))); auto oldpn = SelectObject(hdc, CreatePen(PS\_SOLID, 3, RGB(0, 16, 25))); Rectangle(hdc, 10, 120, 160, 220); Ellipse (hdc, 170, 10, 320, 110); RoundRect(hdc, 170, 120, 320, 220, 30, 60); DeleteObject(SelectObject(hdc, oldpn)); DeleteObject(SelectObject(hdc, oldbr)); Paweł Aszklar (MiNI PW) **PiGE Warsaw 2024 28/93** PiGE Warsaw 2024 28/93

Drawing with GDI Closed Figures

Drawing with GDI Closed Figures

### Elliptic Segments & Sectors

BOOL Chord(HDC hdc, int 1, int t, int r, int b, int xr1, int yr1, int xr2, int yr2) BOOL Pie(HDC hdc, int 1, int t, int r, int b, int xr1, int yr1, int xr2, int yr2)

- Draw elliptical segment (Chord) or sector (Pie).
- Segment/Sector of ellipse inscribed in a  $[1, r] \times [t, b]$  rectangle
- Arc delimited by intersections with two radials through (xr1*,* yr1) and (xr2*,* yr2)
- Direction controlled by context's arc direction
- Arc start, length and direction work just like with Arc and ArcTo

#### Drawing with GDI Closed Figures

### Elliptic Segments & Sectors

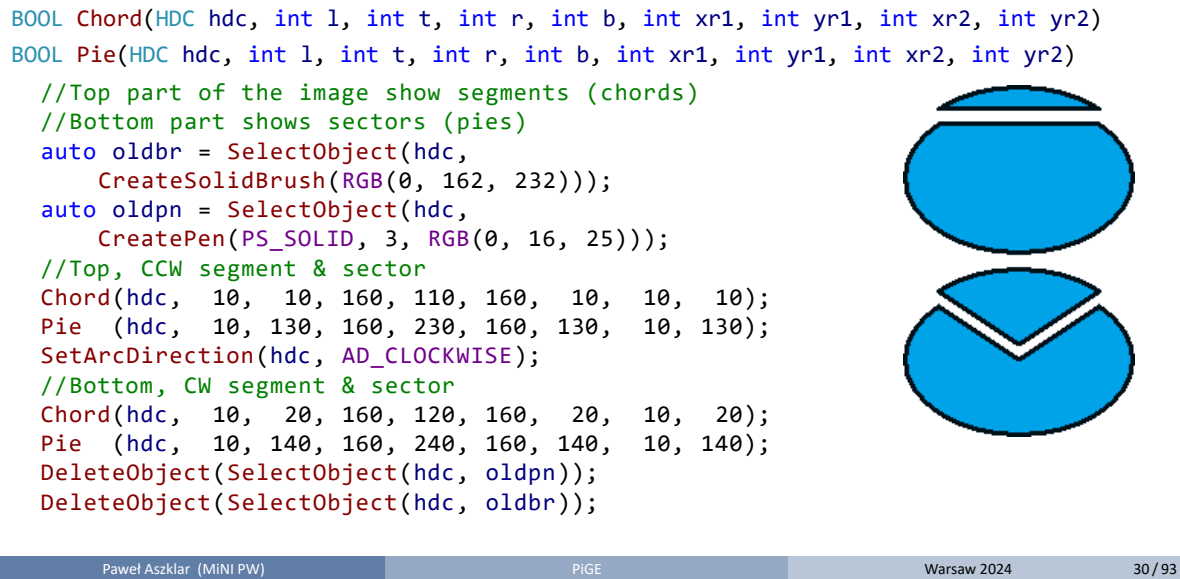

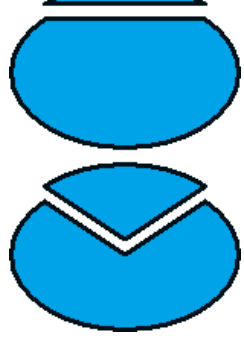

### Polygons

- BOOL Polygon(HDC hdc, const POINT \*apt, int cpt) Draws a polygon with cpt corners stored in array apt
- BOOL PolyPolygon(HDC hdc, const POINT \*apt, const INT \*asz, int csz)
	- Draws csz polygons
	- asz contains number of vertices for each polygon (csz elements)
	- apt contains vertex positions for all polygons (size equal to sum of asz elements)

Drawing with GDI Closed Figures

#### Drawing with GDI Closed Figures

### Polygons

Interior of self-intersecting boundary or shapes w/ holes determined by context's fill mode:

- o int GetPolyFillMode(HDC hdc) check current fill mode
- o int SetPolyFillMode(HDC hdc, int mode) change it (returns previous)
- ALTERNATE crossing outline flips from outside to inside and v.v.
- $\bullet$  WINDING influenced by direction of the outline. Crossing outline drawn relatively clockwise adds 1, counter‐clockwise subtracts 1. Outside is 0, non‐zero is inside. SetPolyFillMode(hdc, ALTERNATE) SetPolyFillMode(hdc, WINDING)

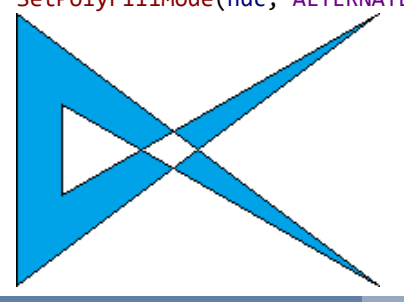

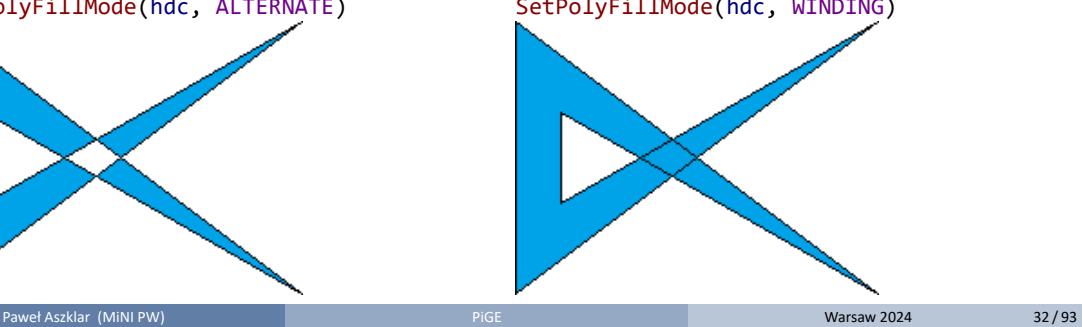

Drawing with GDI Closed Figures

### Polygons

All polygons drawn in one PolyPolygon call are treated as outline of a single shape

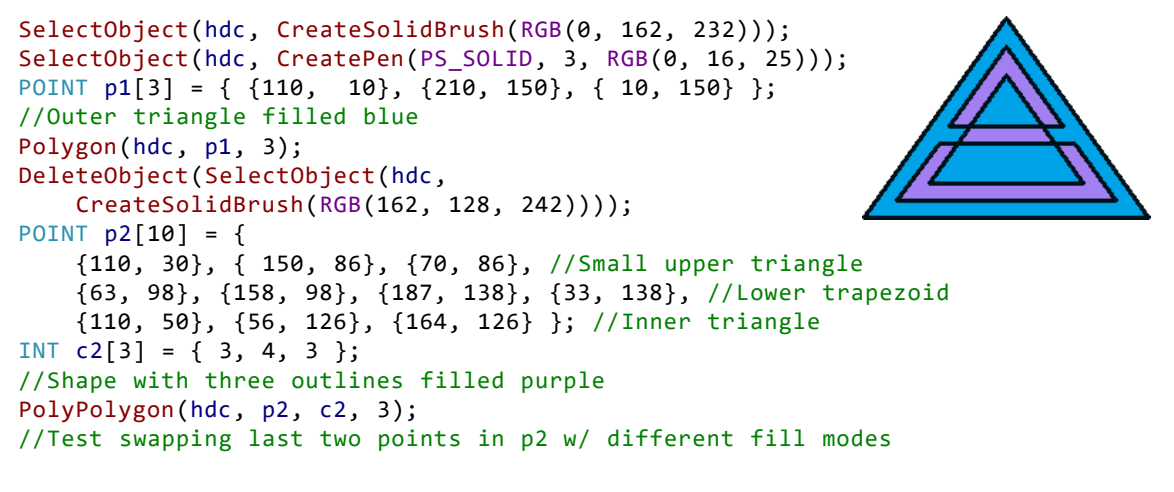

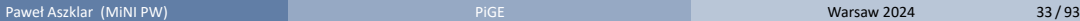

Drawing with GDI **Paths and Regions** 

### Drawing Paths

Paths store a collection of lines, curves and closed shapes, their creation is discussed below.

O BOOL StrokePath(HDC hdc)

Outlines figures contained in current path with current pen

- BOOL FillPath(HDC hdc)
	- Closes any open figures in current path with a straight line segment.
	- Fills path interior with current brush and fill‐mode
	- All figures treated as outline of one shape. (see PolyPolygon example above)
	- Path discarded afterwards!

### O BOOL StrokeAndFillPath(HDC hdc)

- Closes figures, fills and outlines them, then discards the path.
- Same as StrokePath followed by FillPath, but the outline is drawn on top.

Drawing with GDI **Paths and Regions** 

### Drawing Regions

Regions represent an area (union of a bunch of rectangles), their creation is discussed below.

- BOOL PaintRgn(HDC hdc, HRGN rgn) BOOL FillRgn (HDC hdc, HRGN rgn, HBRUSH brush) Fill region w/ current or supplied brush
- BOOL FrameRgn(HDC hdc, HRGN rgn, HBRUSH brush, int w, int h) Outline region w/ supplied brush w and h specify width and height of vertical and horizontal brush strokes
- Similar function: int FrameRect(HDC hdc, const RECT \*prc, HBRUSH brush) Outlines rectangle w/ supplied brush (outline thickness is 1)
- BOOL InvertRgn(HDC hdc, HRGN rgn) Bitwise invert colors within region

### Filling

BOOL FloodFill(HDC hdc, int x, int y, COLORREF color) BOOL ExtFloodFill(HDC hdc, int x, int y, COLORREF color, UINT type) Perform flood‐fill (think: bucket tool from MS Paint) from point (x*,*y), using color as:

Drawing with GDI Filling

- for FloodFill or if type is FLOODFILLBORDER boundary blocking filling
- $\bullet$  if type is FLOODFILLSURFACE  $-$  color of the surface that should be filled
- GdiGradientFill fills area with a gradient (see  $\left($  docs) for this one) The same function is also available as GradientFill msimg32.dll (not linked by default)
Pattern Block Transfer

BOOL PatBlt(HDC hdc, int x, int y, int w, int h, DWORD rop)

- Fills a rectangle with top‐left corner in (x*,*y) and size w*×*h
- rop (binary raster-operation code) determines the result based on initial colors of pixels in the destination area and the current brush
	- $\bullet$  WHITENESS Fill white (more specifically, 0<sup>th</sup> palette color)
	- $\bullet$  BLACKNESS Fill black (more specifically, 1<sup>st</sup> palette color)
	- DSTINVERT Bitwise inversion of existing colors
	- PATCOPY Fill with context's current brush
	- PATINVERT Bitwise XOR of existing colors and context's current brush

## Pattern Block Transfer

BOOL PatBlt(HDC hdc, int x, int y, int w, int h, DWORD rop)  $//$ Fills with  $(0,0,0)$ PatBlt(hdc, 0, 0, 300, 200, BLACKNESS); //Fills with (255,255,255) PatBlt(hdc, 20, 20, 260, 160, WHITENESS); auto old\_br = SelectObject(hdc, CreateSolidBrush(RGB(255, 0, 100))); //Fills with (255,0,100) PatBlt(hdc, 40, 40, 220, 120, PATCOPY); //Inverts to (0,255,155) PatBlt(hdc, 60, 60, 180, 80, DSTINVERT); DeleteObject(SelectObject(hdc, CreateSolidBrush(RGB(255, 155, 155)))); //XORs to (255,100,0) PatBlt(hdc, 80, 80, 140, 40, PATINVERT); DeleteObject(SelectObject(hdc, old\_br));

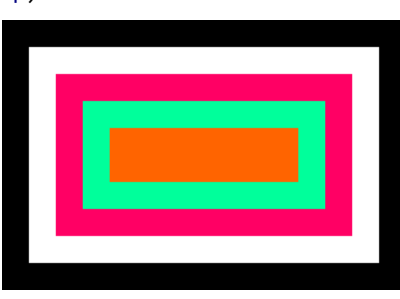

## Bit Block Transfer

BOOL BitBlt(HDC dst, int xd, int yd, int w, int h, HDC src, int xs, int ys, DWORD rop)

- Fills a rectangle in dst which top‐left corner in (xd*,*yd) and size w*×*h
- Source area in src is a rectangle with top‐left corner in (xs*,*ys) and size w*×*h
- rop (ternary raster-operation code) determines the result based on initial colors of pixels in the source and destination area, and the current brush:
	- values listed for PatB1t achieve the same result here (source area is ignored)
	- $\bullet$  SRCCOPY Copies the source area to the destination
	- SRCAND Bitwise ANDs source and destination
	- SRCPAINT Bitwise ORs source and destination
	- SRCINVERT Bitwise XORS source and destination
	- MERGECOPY Bitwise ANDs source and brush
	- More named codes in the docs
	- Not all codes have names, see appendix to see how they are constructed

## Masked Block Transfer

BOOL MaskBlt(HDC dst, int xd, int yd, int w, int h, HDC src, int xs, int ys, HBITMAP mask, int xm, int ym, DWORD rop)

- Fills a rectangle in dst which top‐left corner in (xd*,*yd) and size w*×*h
- Source area in src is a rectangle with top‐left corner in (xs*,*ys) and size w*×*h
- mask is an optional monochrome (black‐and‐white) bitmap
- Mask area in mask is a rectangle with top‐left corner in (xm*,*ym) and size w*×*h
- rop (quaternary raster-operation code) determines the result based on initial colors of pixels in the source, destination, and mask area, and the current brush:
	- use MAKEROP4(fore, back) to combine two ternary raster‐operation codes
	- fore operation code under the mask (where mask values are non‐zero)
	- $\bullet$  back  $-$  operation code outside of the mask
- If mask is nullptr, works as BitBlt with fore raster-operation code.

## Stretched Block Transfer

#### BOOL StretchBlt(HDC dst, int xd, int yd, int wd, int hd, HDC src, int xs, int ys, int ws, int hs, DWORD rop)

- Fills a rectangle in dst which top‐left corner in (xd*,*yd) and size wd*×*hd
- Source area in src from (xs,ys) and size ws×hs stretched over the destination
- Enlarging always duplicates rows and/or columns of pixels
- Compressing controlled by dst's stretching mode:
	- int GetStretchBltMode(HDC hdc) check the current mode
	- int SetStretchBltMode(HDC hdc, int mode) change it (returns previous)
	- STRETCH\_DELETESCANS removes some rows/columns
	- STRETCH\_ANDSCANS bitwise ANDs removed rows/columns with remaining ones
	- o STRETCH\_ORSCANS bitwise ORs removed rows/columns with remaining ones
	- STRETCH\_HALFTONE resizes with averaging (often best result)
- rop determines the result (same as BitBlt), colors are mixed after the stretch

#### StretchDIBits — similar function for stretching a bitmap

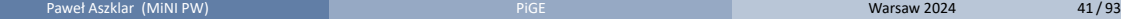

BOOL StretchBlt(HDC dst, int xd, int yd, int wd, int hd, HDC src, int xs, int ys, int ws, int hs, DWORD rop) STRETCH\_ANDSCANS STRETCH\_ORSCANS STRETCH\_DELETESCANS STRETCH\_HALFTONE

Paweł Aszklar (MiNI PW) **PiGE** Pierre Warsaw 2024 **12/93** 

# Stretched Block Transfer

# Drawing with GDI Block Transfers

## Parallelogram Block Transfer

```
BOOL PlgBlt(HDC dst, const POINT *dstPts,
            HDC src, int xs, int ys, int ws, int hs,
            HBITMAP mask, int xm, int ym)
```
- dstPts must contain 3 POINTs for upper-left, upper-right and lower-left corner of a parallelogram which is the destination area in dst.
- Source area in src is a rectangle with top‐left corner in (xs*,*ys) and size ws*×*hs
- mask is an optional monochrome (black-and-white) bitmap
- Mask area in mask starts from (xm*,*ym), if mask is to small to cover source area, it is repeated.
- Source area is stretched, compressed, sheared and/or rotated to fit the destination.
- No parameter for raster-operation code
- Pixels under mask (all pixels if mask is nullptr) overwrite the destination (compare to MaskBlt)
- Reshaping governed by dst's current stretch mode (see StretchBlt)

## Transparent Block Transfer

BOOL GdiTransparentBlt(HDC dst, int xd, int yd, int wd, int hd, HDC src, int xs, int ys, int ws, int hs, UINT crTransparent)

- **•** First 10 parameters describe the source and destination areas, just like StretchBlt
- Stretches the source over the destination, just like StretchBlt
- No parameter for raster-operation code
- **Pixels which color is different than crTransparent overwrite the destination**
- Stretching controlled by dst's stretch mode, but STRETCH\_ANDSCANS and STRETCH\_ORSCANS treated as STRETCH\_DELETESCANS.
- Newer function, supports 32bpp colors, but *alpha* (opacity) value is simply copied over.

The same function is also available as TransparentBlt in msimg32.dll (not linked by default).

## Block Transfer

BOOL GdiAlphaBlend(HDC dst, int xd, int yd, int wd, int hd HDC src, int xs, int ys, int ws, int hs, BLENDFUNCTION fn) Almost the same as GdiTransparentBlt (see prev. slide) • src and dst colors combined instead of overwriting struct BLENDFUNCTION { BYTE BlendOp; BYTE BlendFlags; BYTE SourceConstantAlpha; BYTE AlphaFormat;  ${\sf AlphaFormat}$   $-$  set to AC\_SRC\_ALPHA if source has 32bpp  $\}$ ; **•** Controlled by fn: • BlendOp must be AC\_SRC\_OVER, BlendFlags must be 0 and the *alpha* channel should be used for per‐pixel opacity  $\bullet$  SourceConstantAlpha — additional opacity used for entire source (set to 255 to ignore) Red channel of dst *r<sup>d</sup>* updated with red and *alpha* channels (*r<sup>s</sup> , as*) of the source color  $(a_s = 255$  if no per-pixel opacity) and the constant opacity  $a_c$ :  $r_d = r_s * \frac{a_s}{2\pi\epsilon}$  $\frac{a_s}{255.0} * \frac{a_c}{255}$  $\frac{a_c}{255.0} + r_d * \frac{a_c}{255}$ 255*.*0  $\left(1 - \frac{a_s}{2\pi\epsilon}\right)$  $\frac{a_s}{255.0} * \frac{a_c}{255}$ 255*.*0  $\overline{ }$ Green and blue channels (and *alpha* if it exists in dst) handled accordingly

The same function is also available as AlphaBlend in msimg32.dll (not linked by default)

## Drawing Text

Text and font handling is the most complex part of GDI, we'll only cover some basics

- Text drawn using context's current text color:
	- COLORREF GetTextColor(HDC hdc) check current
	- COLORREF SetTextColor(HDC hdc, COLORREF color) change it (returns previous)
- Context's current text alignment flags used to align text against a reference point
	- UINT GetTextAlign(HDC hdc) check current flags
	- UINT SetTextAlign(HDC hdc, UINT align) change them (returns previous)
	- TA\_TOP, TA\_BOTTOM, TA\_BASELINE vertical alignment (default: TA\_TOP), reference point will be on the top, bottom of text bounding box or on text's baseline
	- TA\_LEFT, TA\_CENTER, TA\_RIGHT horizontal alignment (default: TA\_LEFT), reference point will be on the left, in the middle or on the right of text bounding box
	- TA\_UPDATECP if set, current position used as reference and is updated when drawing text
	- For flags related to RTL and vertical scripts, check the docs

## Drawing Text

BOOL TextOutW(HDC hdc, int x, int y, LPCWSTR text, int c)

- (x*,*y) reference point for alignment (ignored if TA\_UPDATECP is set)
- $\bullet$  text and it's length  $c -$  string to be drawn (doesn't need to be zero-terminated)

BOOL ExtTextOutW(HDC hdc, int x, int y, UINT opt, const RECT \*rc, LPCWSTR text UINT c, const INT \*dx)|

- (x*,*y) reference point for alignment (ignored if TA\_UPDATECP is set)
- $\bullet$  text and it's length  $c$  string to be drawn (doesn't need to be zero-terminated)
- o opt flags control behaviour, incl. if and how rc is used:
	- ETO\_CLIPPED text is clipped to rc
	- ETO\_OPAQUE fill rc with context's current background color (see below) contrary to TextOutW, here text background is transparent by default regardless of current background color.
	- For other flags, check the docs
- $\bullet$  dx  $-$  used for character spacing (check docs), pass nullptr for default spacing.

## Drawing Text

int DrawTextW(HDC hdc, LPCWSTR text, int c, LPRECT rc, UINT format)

- Current text alignment must be TA\_LEFT and TA\_TOP without TA\_UPDATECP
- text and it's length c (can pass *−*1 for c if text zero‐terminated)
- $\bullet$  rc  $-$  rectangle in which the text is laid out
- **•** format flags control the output:
	- DT\_LEFT, DT\_RIGHT, DT\_CENTER align text horizontally to the left, right or in the center of rc
	- DT\_SINGLELINE outputs text in a single line, ignoring new‐lines and carriage‐returns
	- DT\_TOP, DT\_BOTTOM, DT\_VCENTER align text vertically to the top, bottom or in the center of rc (only for DT\_SINGLELINE)
	- DT\_WORDBREAK automatically brakes lines before words that do not fit in rc
	- DT\_CALCRECT used to measure the text output without drawing (see docs)
	- Many other options, check the docs!

#### int DrawTextExW(HDC hdc, LPWSTR text, int c, LPRECT rc, UINT format, LPDRAWTEXTPARAMS params)

#### ● Additional parameters controlling margins, tab-stops, etc.

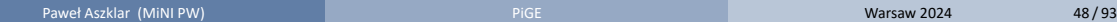

Measuring Text

- BOOL GetTextExtentPoint32W(HDC hdc, LPCWSTR text, int c, LPSIZE size)
	- text and its length c
	- o stores in size width and height of the text, as if drawn by TextOutW
- DrawTextW can measure text as well (see previous slide)

#### GDI Objects Brushes

## Brushes

- Used to fill interiors of closed figures: polygons, ellipses, paths, …
- Represent a pattern used for filling
- Pattern is repeated (tiled)
- Tiling origin defined by context's brush origin: SetBrushOrgEx, GetBrushOrgEx Note: that means pattern will not move if object is drawn in different position
- Brush origin in device coordinates (default: (0,0), i.e. top-left corner of drawing area)
- Pattern position and size will not change with context's coordinate mapping/transformations
- Obtaining stock brushes: GetStockObject
	- WHITE\_BRUSH, LTGRAY\_BRUSH, GRAY\_BRUSH, DKGRAY\_BRUSH, BLACK\_BRUSH grayscale, solid
	- DC\_BRUSH solid brush, uses context's current DC brush color GetDCBrushColor, SetDCBrushColor, can be changed while selected
	- NULL\_BRUSH draws nothing
- Obtaining stock system color brushes: GetSysColorBrush
	- any symbolic constant with COLOR\_prefix
	- colors used by system for drawing different parts of a window

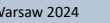

#### GDI Objects Brushes

## Brushes

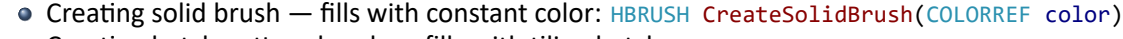

- $\bullet$  Creating hatch pattern brush  $-$  fills with tiling hatches
	- Type: HS\_HORIZONTAL, HS\_VERTICAL, HS\_FDIAGONAL, HS\_BDIAGONAL, HS\_CROSS, HS\_DIAGCROSS
	- Hatches use constant color, gaps use background (depends background mixing mode)
	- HBRUSH CreateHatchBrush(int hatch, COLORREF color)
- $\bullet$  Creating bitmap pattern brush  $-$  fills with tiling bitmap
	- HBRUSH CreatePatternBrush(HBITMAP bmp) from DDB or DIB handle
		- HBRUSH CreateDIBPatternBrushPt(const void \*packedDIB, int usage):
			- packedDIB pointer to *packed* device‐independent bitmap usage color table type (see CreateDIBSection here)
- HBRUSH CreateBrushIndirect(const LOGBRUSH \*br)

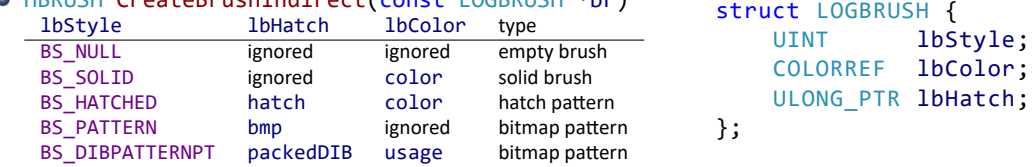

Delete brush: DeleteObject (not necessary for stock brushes, but not harmful either)

Paweł Aszklar (MiNI PW) **Paweł Aszklar (MiNI PW)** PiGE Warsaw 2024 51/93

## Pens

- Used for drawing lines, curves, outlines of filled shapes
- **•** Attributes:
	- Width
	- $\bullet$  Brush (sometimes only color  $-$  equivalent to using solid brush)
	- Join and end cap styles
	- Dash pattern
- Simple pens: CreatePen, CreatePenIndirect
- Extended cosmetic and geometric pens: ExtCreatePen
- **Stock pens: GetStockObject** 
	- WHITE\_PEN, BLACK\_PEN solid white/black cosmetic pen
	- DC\_PEN solid cosmetic pen, uses context's current DC pen color GetDCPenColor, SetDCPenColor, can be changed while selected
	- NULL\_PEN draws nothing

## Simple Pens

o lopnWidth

HPEN CreatePen(int lopnStyle, int lopnWidth, COLORREF lopnColor) HPEN CreatePenIndirect(LOGPEN \*pen)

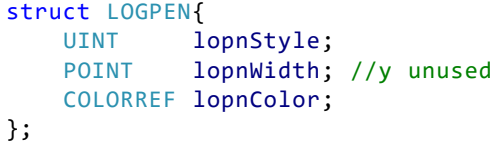

pen width in world units

- effective width (in pixels) depends on all transformations
- if 0, effective width always 1*px*
- lopnStyle line style, one of:
	- PS\_SOLID, PS\_DASH, PS\_DOT, PS\_DASHDOT, PS\_DASHDOTDOT
	- if effective width *>* 1*px* pen always solid (transformations change pen's appearance)
	- PS\_NULL draws nothing
	- PS\_INSIDEFRAME solid pen, entire width inside the shape (only some closed figures)
- o lopnColor pen color
- Simple pens have round caps and joins

## Cosmetic and Geometric Pens

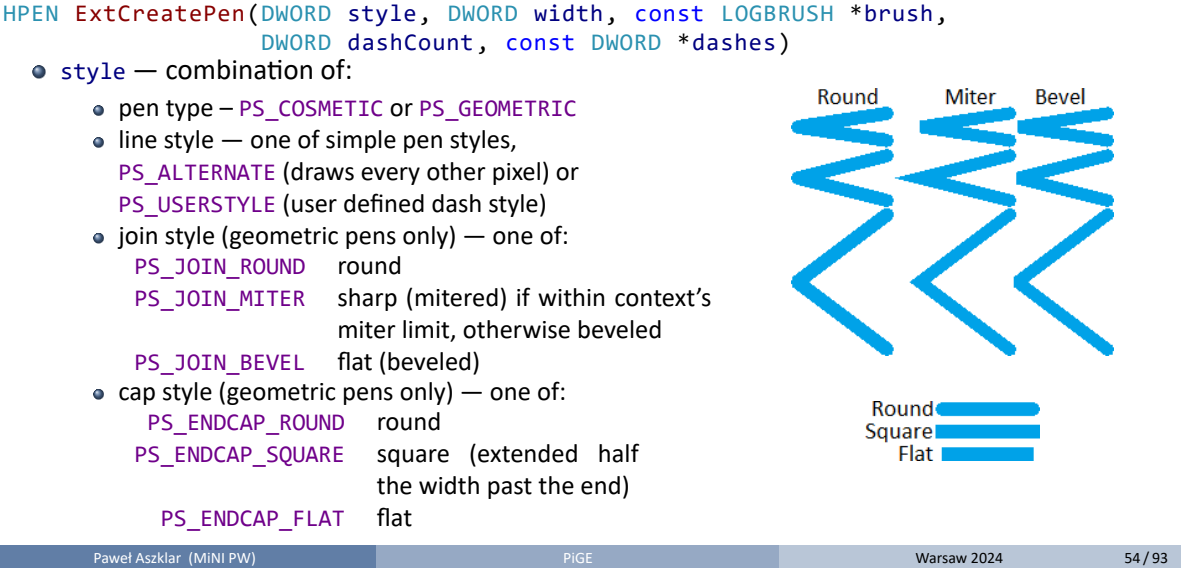

## Cosmetic and Geometric Pens

#### HPEN ExtCreatePen(DWORD style, DWORD width, const LOGBRUSH \*brush,

#### DWORD dashCount, const DWORD \*dashes)

## width:

- Geometric pen width in world units (undergoes transformations), must be *>* 0
- Cosmetic must be 1, effective width always 1*px*
- brush:
	- Geometric describes brush pattern used to draw lines
	- Cosmetic describes line color (i.e. brush must describe solid brush)
- dashCount, dashes custom dash style array and it's count
	- Only for PS\_USERSTYLE pens, otherwise both must be 0
	- $\bullet$  First value  $-$  first dash length; second value  $-$  first space length, ...
	- Geometric lengths in world units
	- Cosmetic lengths in device dependant *style* units (unit length of 3*px* on my screen)
	- Max count 16, pattern repeats for even counts or is reversed for odd

#### Extended pens ignore background color

(Draw as if with transparent background mixing mode, regardless of actual mode of the context)

## Pens — Summary

- Simple pens with 0 width almost like cosmetic extended pens, except:
	- Ones with dash pattern use context's background mixing mode for gaps (gaps always transparent for extended pens)
	- Must use solid color
- Simple pens with width *≥* 1 behave almost like extended geometric pens, except:
	- Dash pattern used only if effective width is 1 (geometric pens always use dash pattern)
	- Dash pattern uses context's background mixing mode for gaps (gaps always transparent for extended pens)
	- Must use solid color, can't change join and end cap styles
- Sharp joins appearance controlled by miter limit:
	- Miter length distance between intersection of line walls on the inside and outside of a join
	- Miter limit maximum ratio between miter length and pen width, above which join is beveled
	- GetMiterLimit, SetMiterLimit check/set context's miter limit (default: 10.0)

#### Created pens need to be released: DeleteObject

(not necessary for stock pens, but not harmful either)

## Bitmaps

- Image stored as continuous binary data
- Additional information needed to interpret and display image data
- How to extract a pixel values:
	- Image resolution: width *w*, height *h*
	- Bits per pixel count *bpp* (usually 24 or 32*bpp*)

(e.g. 4*bpp* – one byte describes two pixels; 24*bpp* — 3 bytes describe one pixel) Optionally:

- Scan‐line (row of pixels) byte width not always *w ∗ bpp* because of alignment requirements
- Compression type image data might need to be decompressed before accessing pixels
- Row order bottom-up (default) or top-down
- How to interpret pixel values (pixel format):
	- $\bullet$  Indexed colors  $-$  values indicate an index in a color table
	- RGB colors value is a bitfield of three channel intensities
- How to reproduce the image (optional):
	- Intended physical dimensions
	- Color table (RGB values or indices in device's current palette)
	- Color profile image was created with, preferred color profile matching technique
	- Paweł Aszklar (MiNI PW) **Processie Aszklar (MiNI PW)** PiGE Warsaw 2024 57/93

# Device‐Dependent (Compatible) Bitmaps (DDB)

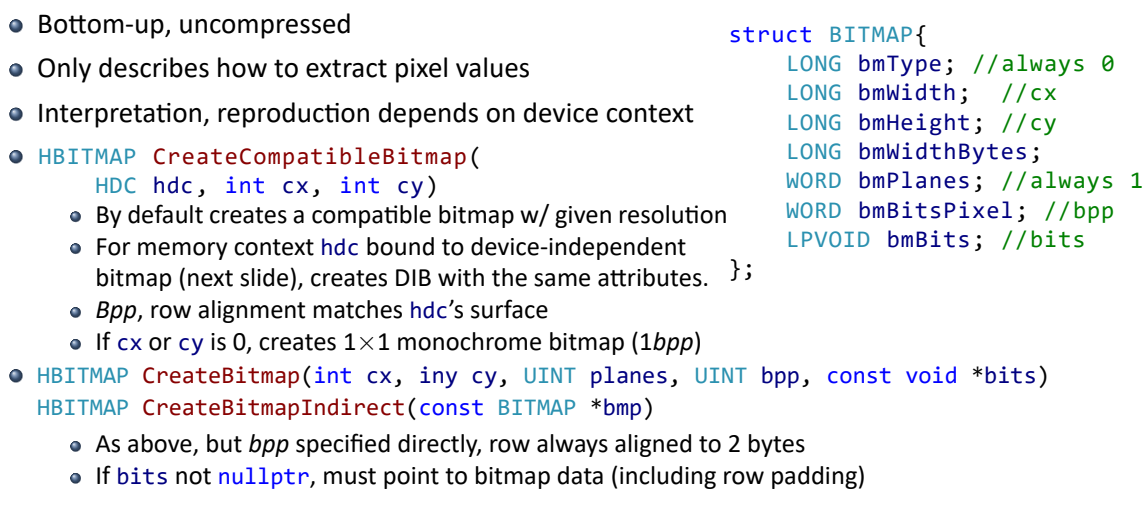

 $//cx$ 

## Device‐Independent Bitmaps (DIB)

- Attributes described by bitmap header (Note! Header doesn't point to pixel data): BITMAPCOREHEADER, BITMAPINFOHEADER, BITMAPV4HEADER, BITMAPV5HEADER
- Negative height indicated top-down bitmap
- Variable-length color table follows header immediately, if it is needed Note! Check docs to see: when needed, required size and layout!
- In *packed* bitmaps, pixel data immediately follows header (and color table, if present)
- HBITMAP CreateDIBSection(HDC hdc, const BITMAPINFO \*info, UINT usage,
	- void \*\*pbits, HANDLE hSection, DWORD offset)  $\bullet$  info  $-$  despite stated type, can point to memory containing header of any type followed by color table (if needed)
	- usage contents of color table: DIB\_RGB\_COLORS for RGB values; DIB\_PAL\_COLORS for WORD indices into hdc current palette (rarely used).
	- $\bullet$  handle, offset handle to and offset into memory-mapped bitmap file, pass nullptr to allocate new bitmap instead
	- $\bullet$  pbits  $-$  output parameter, receives pointer to pixel data (can be nullptr)
- GetDIBits, SetDIBits Device‐Dependent to/from Device‐Independent Bitmap conversion

## Device‐Independent Bitmap Headers

struct BITMAPHEADER { /\*Note: exact field names and types vary between header structs\*/ /\*BITMAPCOREHEADER ‐ basic pixel data layout\*/ DWORD size; // Header struct size in bytes<br>LONG width, height; // Image width and height (WORD in CORE header, LONG in others)<br>WORD planes; // Number of color planes (always 1)<br>WORD bits; // Nits per pixel<br>/\*BITMAPINFOHEAD DWORD compression; // Compression type (BI\_RGB - uncompressed)<br>DWORD imagesize; // Pixel data size, can be 0 ff uncompressed<br>LONG xppm, yppm; // Pixels data size, can be 0 ff uncompressed<br>DWORD ncolours; // Number of signi DWORD **gammaR, gammaG, gammaB;** // 16.16 Fixed-point gamma coefficients<br>/\*BITMAPV5HEADER - additional/alternative color profile attributes (ICM 2.0)\*/ DWORD intent; // Intended color space conversion method<br>DWORD profileData; // Offset in bytes of color profile data<br>DWORD reserved; // Unused, alway };

#### GDI Objects Palettes

## Palettes

- Array of colors that can drawn/displayed on a device
- Most devices don't support palettes any more.
- Used mostly for memory contexts operating on bitmaps with indexed colors
- Creating logical palette: CreatePalette
- Modification: ResizePalette, SetPaletteEntries
- Applying palette to context: SelectPalette*→*RealizePalette
- If realized palette is modified: UnrealizeObject*→*RealizePalette
- Freeing palette: DeleteObject

## Regions

- Represents arbitrary area
- Stored as set of axis-aligned rectangles
- All coordinates as 27-bit signed integers
- Referred to by **HRGN** handle
- When created, usually represent the interior of given shape
- When passed to a function, handle must be a valid region, even if it's used as output
- Contrary to other GDI objects, all region handles need to be destroyed (DeleteObject) Operations such as selecting a region into device context create copies instead of assuming ownership like with other objects

# Creating Regions

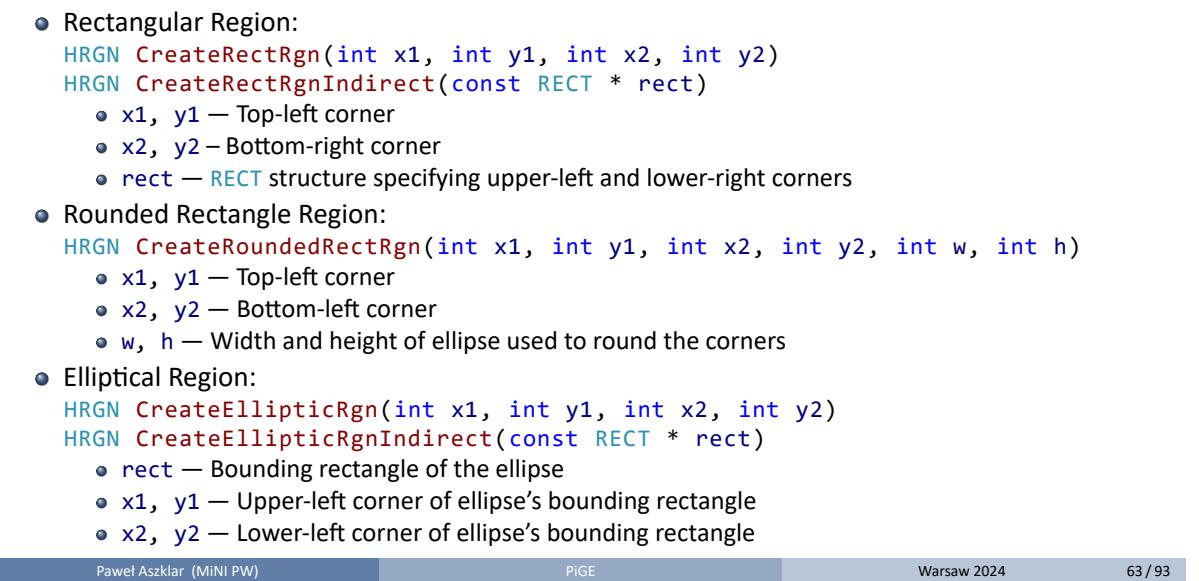

## Creating Regions

Polygonal Region:

```
HRGN CreatePolygonRgn(const POINT * ptList, int ptCount, int mode);
HRGN CreatePolyPolygonRgn(const POINT * ptList, const INT * ptCounts,
                          int polyCounts, int mode);
```
- ptList array of vertex coordinates of the polygon(s)
- ptCount number of vertices in a polygon
- ptCounts array with number of vertices in each polygon (ptList contains flat list of points, last vertex of a polygon is immediately followed by first vertex of the next)
- mode Fill mode:
	- ALTERNATE alternate mode (odd‐even)
	- WINDING winding mode (non‐zero winding value)

See slides below

#### Recreating Regions DWORD GetRegionData(HRGN rgn, DWORD size, RGNDATA \* data)  $\bullet$  rgn  $-$  region handle  $\bullet$  size  $-$  size of data buffer in bytes  $\bullet$  data  $-$  output buffer for region data **If data is nullptr, returns required data buffer size** On failure (e.g. size too small) returns 0 Otherwise returns size HRGN ExtCreateRegion(const XFORM \* mtx, DWORD size, const RGNDATA \* data)  $\bullet$  mtx  $-$  region transformation (see slides below)  $\bullet$  size  $-$  size of data buffer in bytes  $\circ$  data  $-$  region data struct RGNDATA { DWORD dwSize; DWORD iType; DWORD nCount; } rdh; char Buffer[]; }; Paweł Aszklar (MiNI PW) **Picklar (Mini Pullet Aszklar (Mini Pullet Aszklar Aszklar Golden)** PigE Warsaw 2024 65/93

```
struct RGNDATAHEADER {
     //header size in bytes
     //must be RDH_RECTANGLES
     //number of rectangle
     //size of Buffer
     DWORD nRgnSize;
     //bounding rectangle
     RECT rcBound;
```
# Region Operations

- Comparing regions: BOOL EqualRgn(HRGN rgn1, HRGN rgn2) • Replace with rectangular region (rgn must be valid):
- BOOL SetRect(HRGN rgn, int x1, int y1, int x2, int y2)
- Combining regions:

```
int CombineRgn(HRGN dst, HRGN src1, HRGN src2, int mode)
    \bullet dst — must already exist, area replaced with te result
    mode:
        RGN_COPY Copy of src1
         RGN_OR Set union (src1∩src2)
         RGN_AND Set intersection (src1∪src2)
        RGN_DIFF Set difference (src1\src2)
         RGN_XOR Set symmetric difference ((src1\src2)∪(src2\src1))
• Move region area: int OffsetRgn(HRGN rgn, int x, int y)
• Retrieve region bounding box: int GetRgnBox(HRGN rgn, RECT * rc)
● Hit-testing: BOOL PtInRegion(HRGN rgn, int x, int y)
  BOOL RectInRegion(HRGN rgh, const RECT *rc)
```
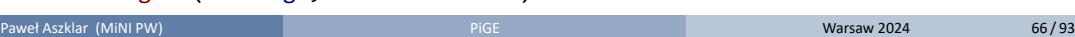

#### GDI Objects **Paths**

## Paths

Path is a collection of lines, shapes and close figures (text included)

- Always tied to a device context, no separate handle type
- BOOL BeginPath(HDC hdc) creates a new path and binds it to the context, discarding any previous path
- Afterwards, any call to line, curve, closed shape, and text drawing function adds those shapes to the path instead of drawing them
- O BOOL CloseFigure(HDC hdc) Closes the latest figure, usually straight line segment from current position to the most recent MoveToEx destination (compare to PolyDraw)
- $\bullet$  BOOL EndPath(HDC hdc) closes the path, all drawing functions return to normal
- $\bullet$  BOOL AbortPath(HDC hdc) discards any existing path (closed or not)

GDI Objects Paths

Path Modifications

- BOOL FlattenPath(HDC hdc)
	- Converts curves in current path to series of line segments
- O BOOL WidenPath(HDC hdc)
	- Converts the path to be the boundary of the area that would be painted over if the path was outlined with current pen.
	- Current pen must be a simple pen with width *>* 1 or a geometric pen.
	- Path is flattened in the process

GDI Objects **Paths** 

## Using Paths

- Filling and outlining: FillPath, StrokePath, StrokeAndFillPath (see above). Remember! Filling a path discards it.
- HRGN PathToRegion(HDC hdc) Converts the current path to a region and discards it.
- o int GetPath(HDC hdc, LPPOINT apt, LPBYTE aj, int cpt)
	- Retrieves the path as a sequence of annotated points same format that PolyDraw uses as input (see above)
	- If cpt is 0, returns the required size of apt and aj arrays
- Path can be used to limit the drawing area (SelectClipPath, see below)

GDI Objects **Fonts** 

## Fonts

Device Context State | Outline Drawing State

## Lines and Curves State

Shapes not filled, only outlined. Outline drawn using context's current pen.

- HGDIOBJ GetCurrentObject(HDC hdc, UINT type)
	- Pass OBJ\_PEN as type to obtain HPEN of current pen (default: stock black pen)
- HGDIOBJ SelectObject(HDC hdc, HGDIOBJ h)
	- Pass HPEN handle as h to change current pen.
	- Previously selected pen returned as a result.
	- Old pen must be destroyed or (preferably) restored once you are done using the new one.
- For simple dashed pens, gaps between dashes filled based on context's background mode
	- GetBkMode, SetBkMode check/select background mix mode
	- TRANSPARENT background remains unchanged
	- OPAQUE default, gaps filled with context's background color (not background brush!)
	- GetBkColor, SetBkColor check/select background color (default: white)
- Other properties: pen type and style, GetMiterLimit, SetMiterLimit

Device Context State | Outline Drawing State

## Lines and Curves State

New color of a pixel mixed with the old one based on context's foreground mixing mode:

GetROP2, SetROP2 — check/select foreground mixing mode (default: R2\_COPYPEN)

```
Combination of source (pen), destination (screen) colors using bitwise operations
```
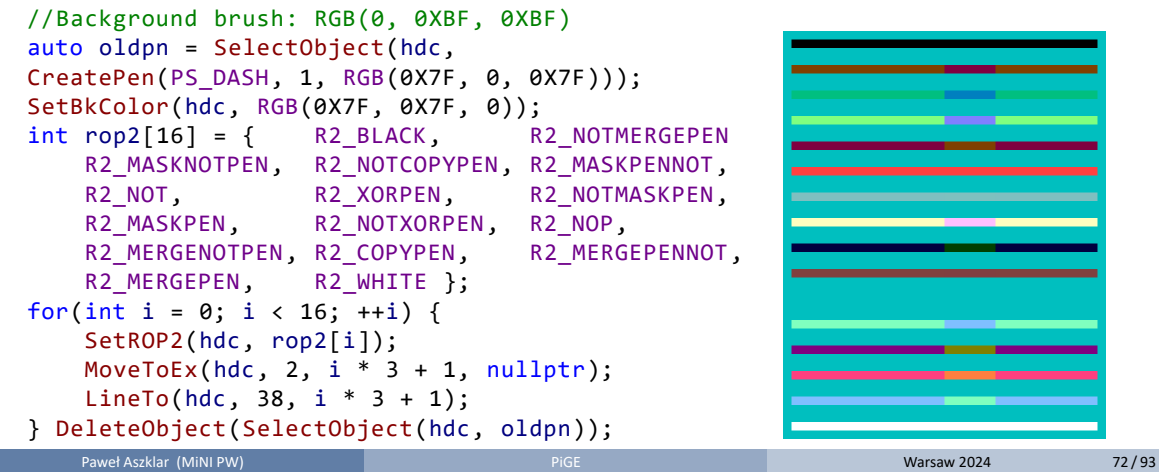
#### Device Context State Outline Drawing State

## Lines and Curves State

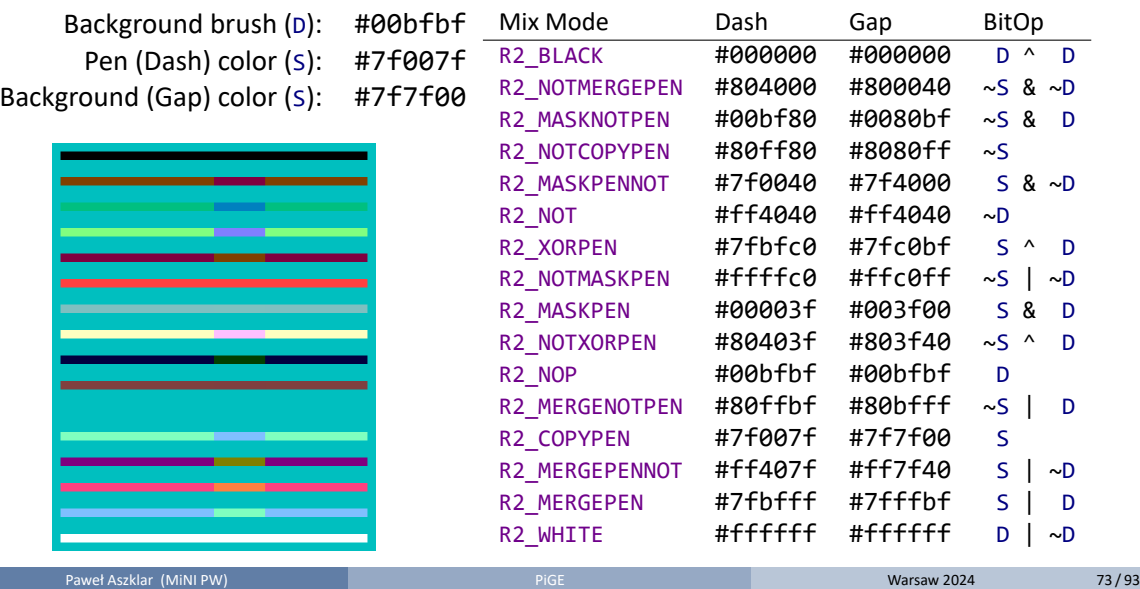

Device Context State Filled Shape Drawing State

### Closed Figures State

- All functions outline and fill closed shapes
- Context's current position not used or modified
- Outline drawn with context's current pen (see prev. slides)
- Use GetStockObject(NULL\_PEN) to omit the outline
- Interior filled with context's current brush
- HGDIOBJ GetCurrentObject(HDC hdc, UINT type) Pass OBJ\_BRUSH to obtain HBRUSH of current pen (default: stock white brush)
- HGDIOBJ SelectObject(HDC hdc, HGDIOBJ h)
	- Pass HBRUSH handle as h to change current brush.
	- Previously selected brush returned as a result.
	- Old brush must be destroyed or (preferably) restored once you are done using the new one.
	- Use GetStockObject(NULL\_BRUSH) to omit filling the shape

#### Device Context State Filled Shape Drawing State

#### Closed Figures State

Fill properties: brush type and style, GetBrushOrgEx, SetBrushOrgEx

```
HBITMAP bmp = (HBITMAP)LoadImageW(
   GetModuleHandleW(nullptr),
   MAKEINTRESOURCEW(IDB_BMPHELLO),
   IMAGE_BITMAP, 0, 0, LR_SHARED);
auto oldbr = SelectObject(hdc,
   CreatePatternBrush(bmp));
auto oldpn = SelectObject(hdc,
GetStockObject(NULL_PEN));
SetBrushOrgEx(hdc, 25, 25, nullptr);
Rectangle(hdc, 25, 25, 225, 125);
DeleteObject(SelectObject(hdc, oldpn));
DeleteObject(SelectObject(hdc, oldbr));
DeleteObject(bmp);
```
Result:

Result w/o SetBrushOrgEx:

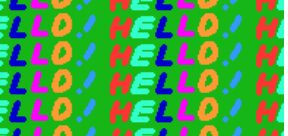

- Foreground mix mode used for both outline and interior (GetROP2, SetROP2)
- Background mix mode and color used for gaps between lines in hatched brushes and simple dashed pens (GetBkMode, SetBkMode, GetBkColor, SetBkColor)

Device Context State Filled Shape Drawing State

Text Drawing State

- GetTextColor, SetTextColor, GetBkColor, SetBkColor, GetTextAlign, SetTextAlign, GetTextCharacterExtra, SetTextCharacterExtra, GetTextExtentPoint32W, GetTextMetricsW, SetTextJustification
- GetGraphicsMode, SetGraphicsMode ‐ under *advanced mode* vector/truetype fonts fully transformed

# Coordinate Spaces

- All positions and sizes used for drawing are expressed in logical units in a more‐or‐less abstract World Space coordinate system.
- Before any actual pixels are modified a series of transformations must be performed:
	- $\bullet\,$  World  $\to$  Page Space
	- Page  $\rightarrow$  Device (Context) Space
	- Device → Physical Device space
- Most of them are one-to-one by default

#### World to Page Space Transformations

- Default is an identity transformation
- Can only be changed in advance graphics mode
	- o int GetGraphicsMode(HDC hdc) check current
	- int SetGraphicsMode(HDC hdc, int mode) change it (returns previous)
	- mode ‐ one of: GM\_COMPATIBLE, GM\_ADVANCED

\n- Described as (affine) transformation matrix, that converts 
$$
struct XFORM
$$
 { world space points  $(x_w, y_w)$  to page space points  $(x_p, y_p)$
\n

$$
\begin{bmatrix} x_p \\ y_p \\ 1 \end{bmatrix} = \begin{bmatrix} eM_{11} & eM_{21} & eD_x \\ eM_{12} & eM_{22} & eD_y \\ 0 & 0 & 1 \end{bmatrix} \begin{bmatrix} x_w \\ y_w \\ 1 \end{bmatrix}
$$

FLOAT eM12; FLOAT eM21; FLOAT eM22; FLOAT eDx; FLOAT eDy; };

FLOAT eM11;

(eM11, eM12) —X‐axis unit vector of World space in Page space

(eM21, eM22) — Y‐axis unit vector of World space in Page space

(eDx, eDy) — origin of World space in Page space

Paweł Aszklar (MiNI PW) **Paweł Aszklar (MiNI PW)** Pige Warsaw 2024 **Warsaw 2024** 78/93

### World to Page Space Transformation

Basic transformations

• Translation (offset by  $d_x$ ,  $d_y$ ):

 $\sqrt{ }$  $\overline{1}$ 1 0 *d<sup>x</sup>* 0 1 *d<sup>x</sup>* 0 0 1 1  $\overline{1}$ 

• Scaling by factors  $s_x$ ,  $s_y$  (enlarge w/  $> 1$ , shrink w/ *∈* (0*,* 1), reflect w/ *<* 0)

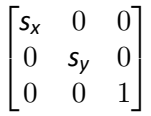

Rotation around the origin by angle *α*

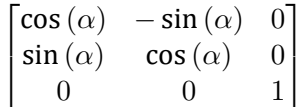

• Shear by factors  $s_x$ ,  $s_y$  (use 0 to avoid shearing in a direction)

> $\sqrt{ }$  $\mathbf{I}$

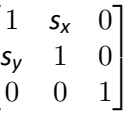

#### World to Page Space Transformation

- O BOOL CombineTransform(LPXFORM xfOut, const XFORM \*xf1, const XFORM xf2)
	- Combines two transformation
	- Result stored in xfOut
	- $\bullet$  xf0ut same as transforming with xf1 first, followed by xf2
- O BOOL GetWorldTransform(HDC hdc, LPXFORM xf) obtains context's current transform
- O BOOL SetWorldTransform(HDC hdc, const XFORM \*xf) replaces it
- BOOL ModifyWorldTransform(HDC hdc, const XFORM \*xf, DWORD mode)
	- Modifes context's current world transform
	- mode controls the behaviour
	- MWT\_IDENTITY resets current transform to an identity (xf ignored)
	- MWT\_LEFTMULTIPLY combines current with xf (xf first, followed by current)
	- MWT\_RIGHTMULTIPLY combines current with xf (current first, followed xf)

### Page to Device Space Transformation

- Specifies units used in Page space and their size in device context's pixels
- Can only perform translations and scaling (including flipping axes direction)
- Unit scaling, axes direction controlled by context's mapping mode
- o int GetMapMode(HDC hdc) check current mode
- o int SetMapMode(HDC hdc, int mode) change it (returns previous)
- Available modes:
	- $\bullet$  MM\_TEXT  $-$  1 page unit = 1 pixel, X axis  $\rightarrow$ , Y axis  $\downarrow$  (default)
	- MM LOMETRIC  $-1$  page unit = 0.1mm, X axis  $\rightarrow$ , Y axis  $\uparrow$
	- $\bullet$  MM\_HIMETRIC  $-$  1 page unit = 0.01mm, X axis  $\rightarrow$ , Y axis  $\uparrow$
	- $\bullet$  MM\_LOENGLISH  $-$  1 page unit = 0.01in, X axis  $\rightarrow$ , Y axis  $\uparrow$
	- MM\_HIENGLISH  $-$  1 page unit = 0.001in, X axis  $\rightarrow$ , Y axis  $\uparrow$
	- MM\_TWIPS 1 page unit = 1pt ( $1/1440$ in), X axis  $\rightarrow$ , Y axis  $\uparrow$
	- MM\_ISOTROPIC, MM\_ANISOTROPIC custom mappings (see next slide)

### Page to Device Space Transformation

- Translation and custom mappings controlled by viewport
- Two complementary sets of functions (usually you only use one set)
- ‐Window‐ functions specify mapping from window area to page space GetWindowExtEx, GetWindowOrgEx, OffsetWindowOrgEx, ScaleWindowExtEx, SetWindowExtEx, SetWindowOrgEx
- ‐Viewport‐ functions specify mapping from page space to the window area GetViewportExtEx, GetViewportOrgEx, OffsetViewportOrgEx, ScaleViewportExtEx, SetViewportExtEx, SetViewportOrgEx

# Device to Physical Device Transformation

- Purely automatic, no way to change it
- Offsets positions so they appear in correct positions depending on the physical device

#### Device Context State Clipping

### Clipping Regions

#### System Region

- Window rectangle (CreateWindow,SetWindowPos,GetWindowPos,etc.)
- Window region (SetWindowRgn,GetWindowRgn,GetWindowRgnBox) ‐ don't set on windows with any frame (caption bar, border)
- Window visibility (Minimized, WS\_CLIPCHILDREN,WS\_CLIPSIBLINGS)
- Client area (WM\_PAINT, WM\_ERASEBKGND)
- Update region (InvalidateRect, InvalidateRgn, ValidateRect, ValidateRgn, GetUpdateRect, GetUpdateRgn, ExcludeUpdateRgn)
- Meta region
	- SetMetaRgn (calculates intersection clip/existing meta, replaces meta, clears clip, no way to expand w/o resetting DC), GetMetaRgn
- Clip region: ExtSelectClipRgn, GetClipRgn, SelectClipRgn(same‐ish as SelectObject w/ region), SelectClipPath, OffsetClipRgn, ExcludeClipRect, IntersetClipRect, GetClipBox
- GetRandomRgn ‐ Random access to System (4, SYSRGN); Meta (2); Clip (1); and *API* (3, clip*∩*meta) regions

Device Context State Summary

### Device Context Attributes

Windows API Lecture 4 The End

End of Windows API Lecture 4

Thank you for listening! ©

Appendix A **Raster operations** 

### Raster Operations

Various GDI functions perform bitwise operations on inputs to determine output color

- Inputs include:
	- $\bullet$  D destination color, i.e. color initially stored in a output pixel of the destination bitmap,
	- $\bullet$  S source color obtained from the source bitmap that corresponds to the output pixel,
	- P pattern color, i.e. color obtained from the pen, brush or background color corresponding to the output pixel when filling or outlining,
	- $\bullet$  M mask bit, obtained from a monochrome mask bitmap (same 0 or 1 bit is used for all bits of the output pixel).
- Functions grouped by inputs used:
	- $\bullet$  Binary raster operations use D and P line, curve and closed shape functions (any affected by SetROP2)
	- $\bullet$  Ternary raster operations  $-$  use S, D and P  $-$  block transfer functions BitBlt and StretchBlt Quaternary raster operations — use S, D, P and M — masked block transfer function MaskBlt
- **Boolean function used to determine an output bit based on corresponding input bits** described by raster operation code

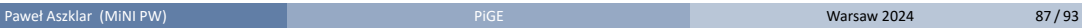

### Binary Raster Operations

- Functions  $\{0, 1\} \times \{0, 1\} \to \{0, 1\}$
- 4 possible combinations for input bits D, P
- Function uniquely described by the outputs for those 4 combinations
- Total of  $2^4=16$  unique functions possible
- GDI code for each function: sequence of output values as a binary number + 1
- Many equivalent boolean expressions exist for each function
- GDI code symbolic constant names based on canonical boolean representation in Reverse Polish Notation

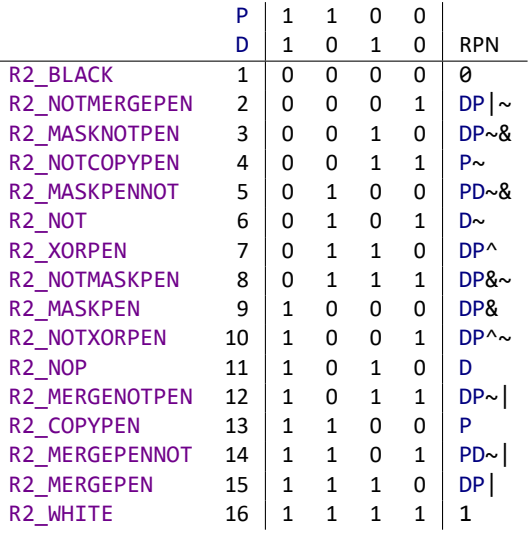

### Ternary Raster Operations

- Functions *{*0*,* 1*} × {*0*,* 1*} × {*0*,* 1*} → {*0*,* 1*}*
- 8 possible combinations of input bits S, P and D
- Function uniquely described by the outputs for those 8 combinations
- Total of  $2^8 = 256$  unique functions possible
- Raster operation  $-$  4 byte value:

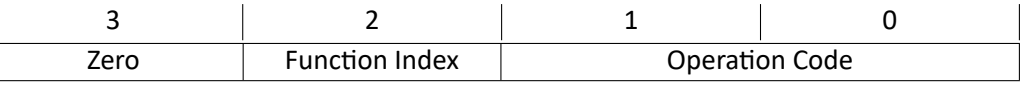

Raster Operation Code encodes procedure to calculate the function:

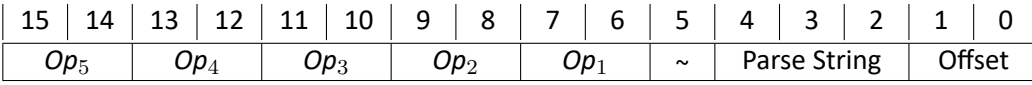

# Ternary Raster Operations

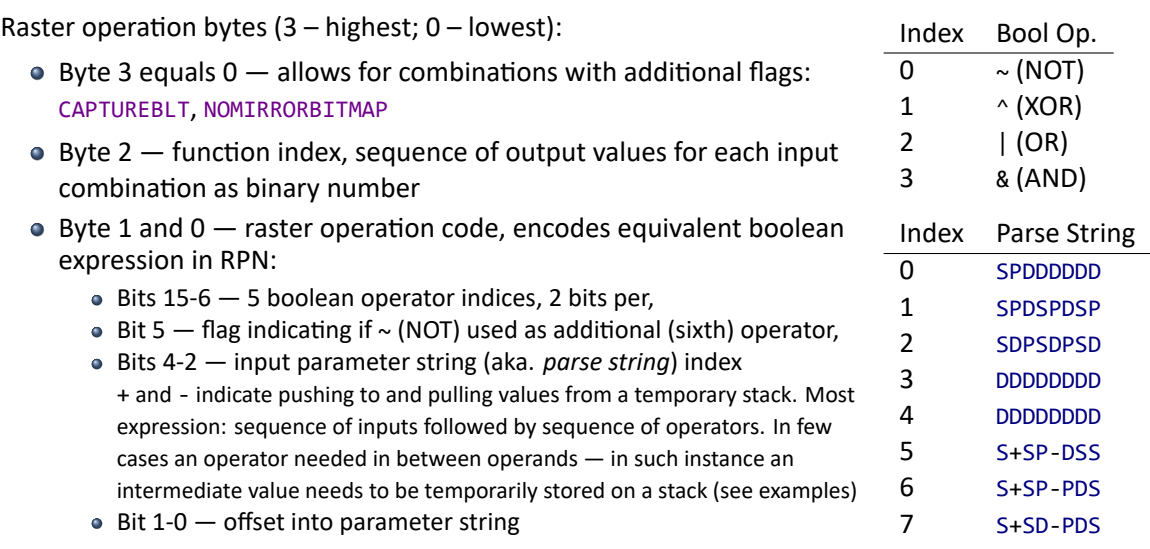

en a Paweł Aszklar (MiNI PW) **Pierre Warsaw 2024 1999 - Piger Warsaw 2024** 90/93

### Ternary Raster Operations Examples

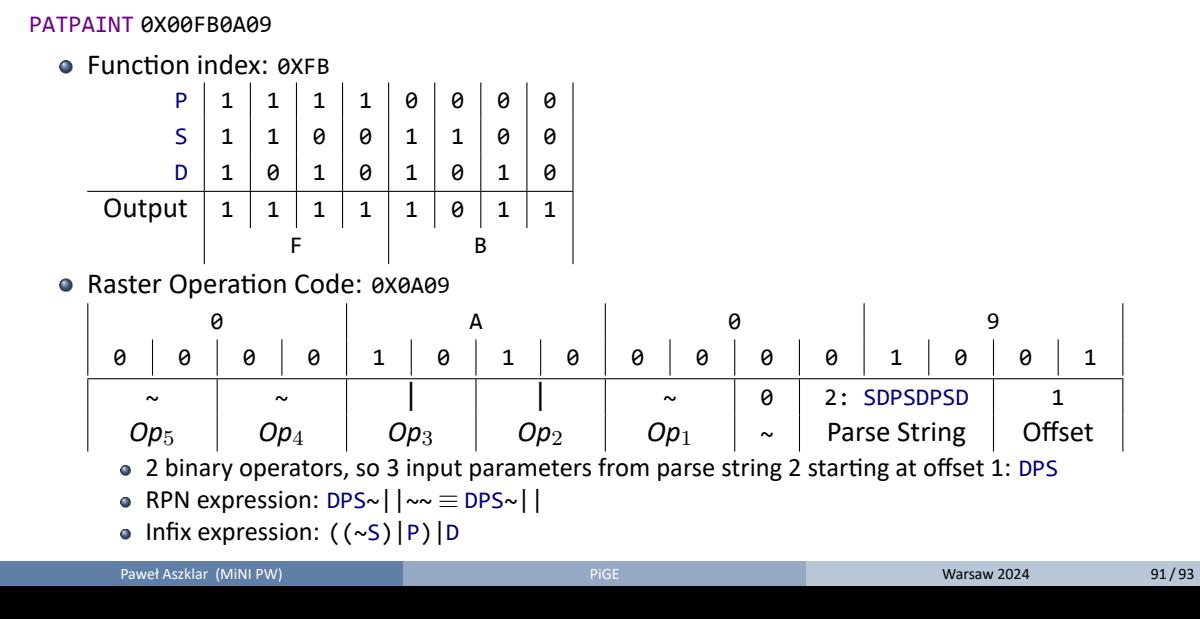

### Ternary Raster Operations Examples

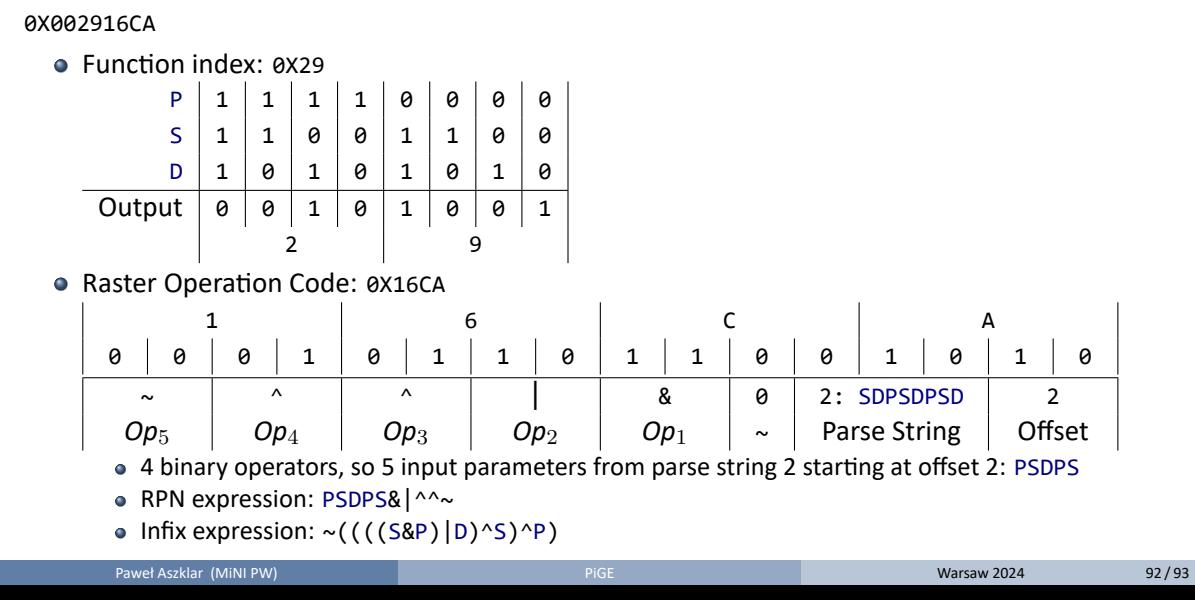

### Ternary Raster Operations Examples

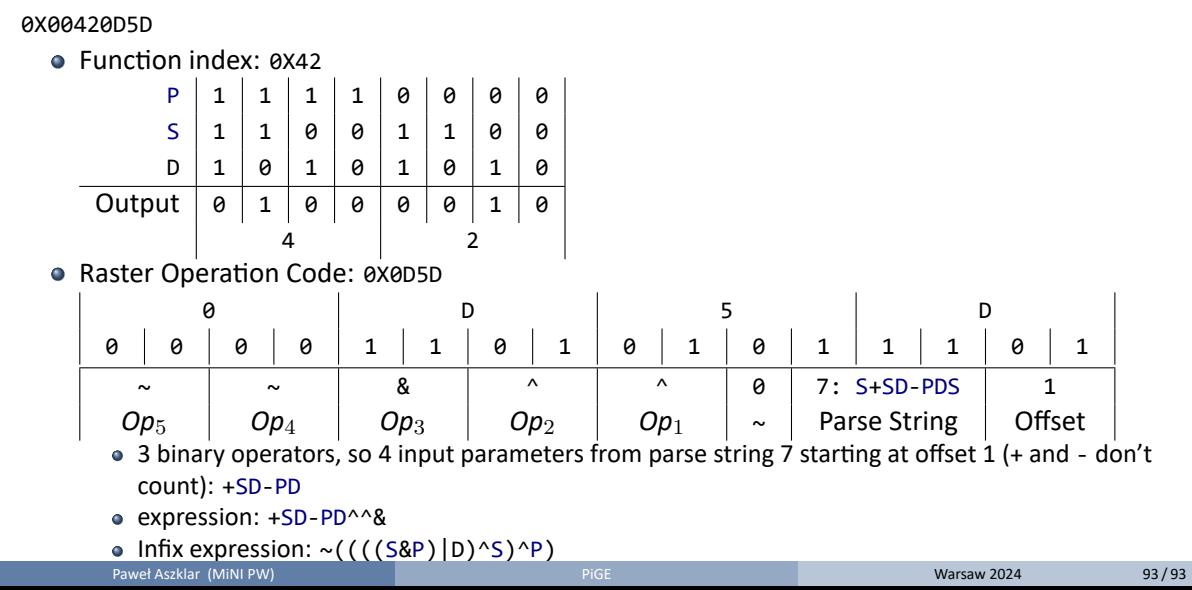